## **TOÁN**

## **Tiết 50 : PHÉP TRỪ TRONG PHẠM VI 8**

## **I. MỤC TIÊU :**

**1.Kiến thức :** Củng cố khái niệm phép trừ.Thành lập và ghi nhớ bảng trừ trong phạm vi 8.

**2.Kĩ năng :** Biết làm tính trừ trong phạm vi 8.

**3.Thái độ :**GD hs yêu thích học toán

## **II. ĐỒ DÙNG DẠY HỌC :**

**-GV:** BĐD Toán.

**-HS:** Bảng nhóm.

## **III.CÁC HOẠT ĐỘNG DẠY HỌC :**

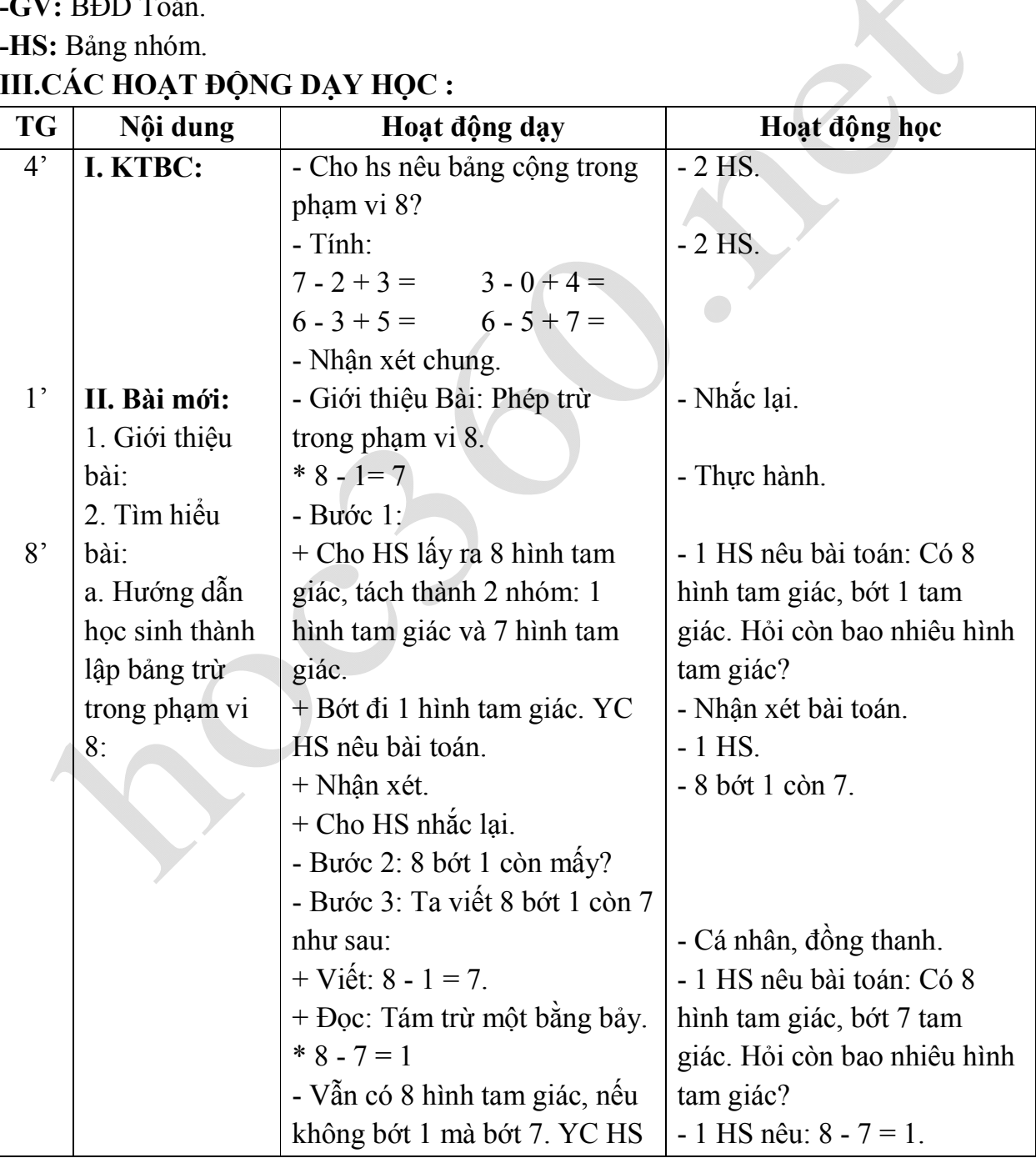

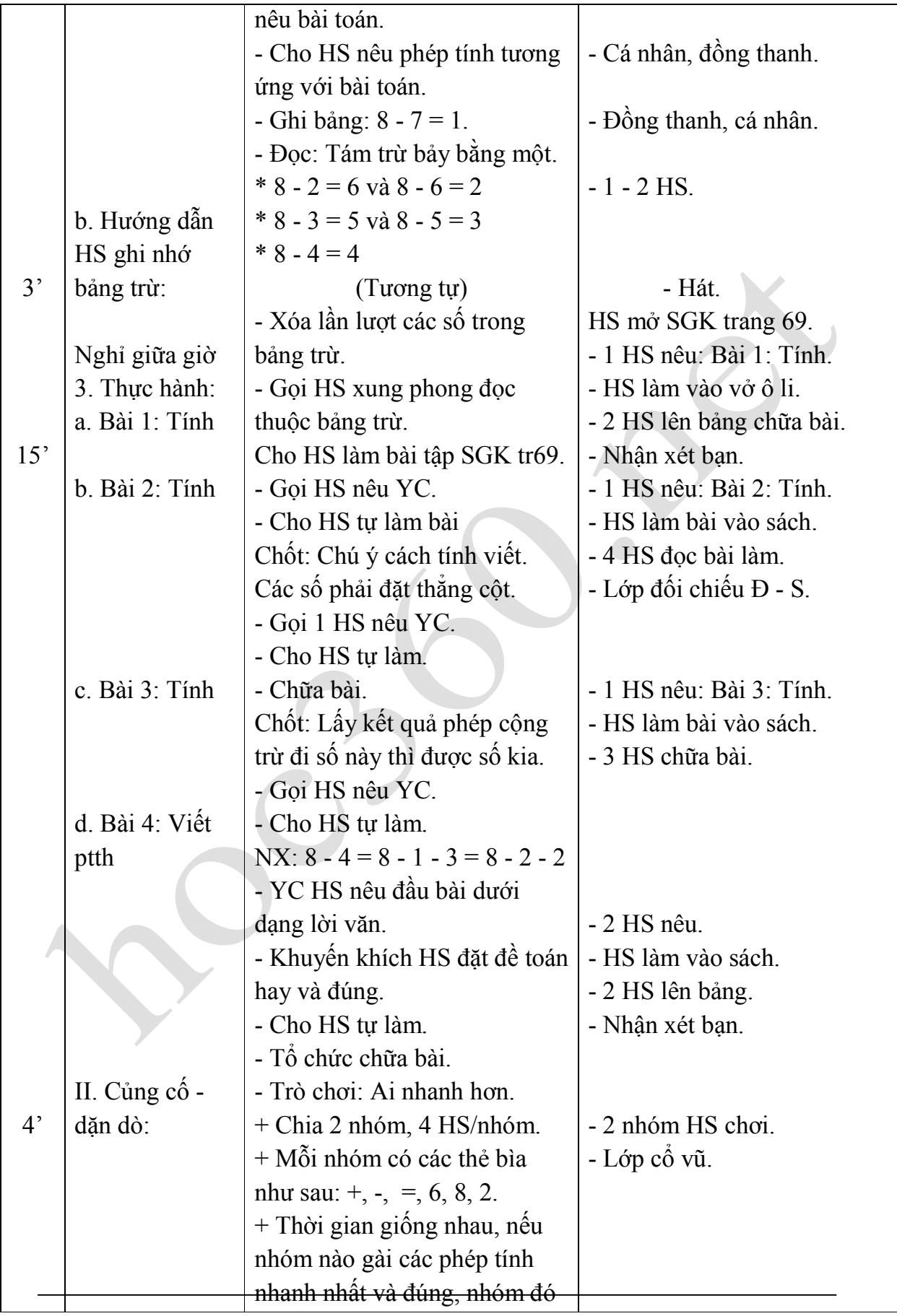

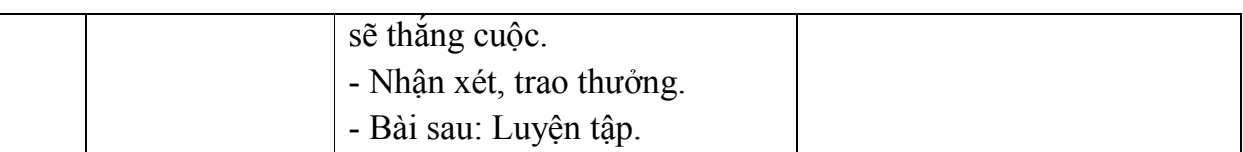

## Rút kinh nghiệm - bổ sung:

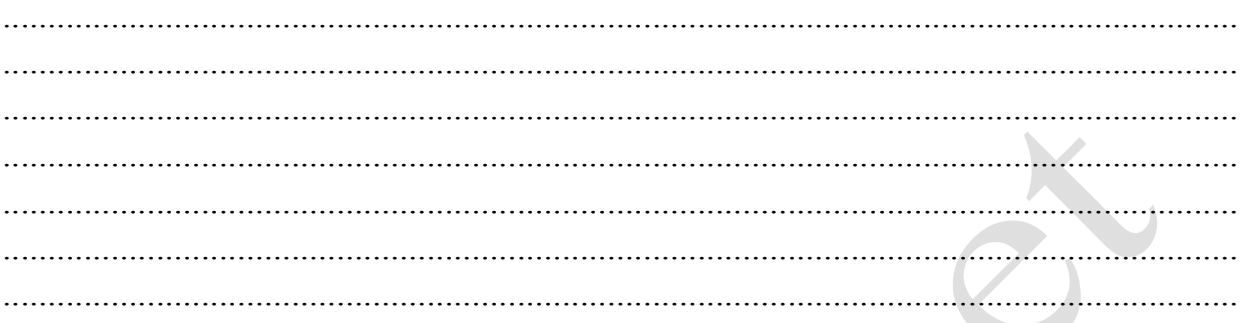

 $\sigma$ 

#### **TOÁN**

## **Tiết 51: LUYỆN TẬP**

## **I. MỤC TIÊU :**

**1.Kiến thức** :Củng cố phép cộng, phép trừ các số trong phạm vi 8.

**2.Kĩ năng :** Biết làm phép cộng, trừ (nhẩm, viết) trong phạm vi 8.

**3.Thái độ :**GD hs yêu thích học tập.

**II. ĐỒ DÙNG DẠY HỌC :**

**- GV:**Bảng nhóm.

**- HS**:BĐD

## **III. CÁC HOẠT ĐỘNG DẠY HỌC :**

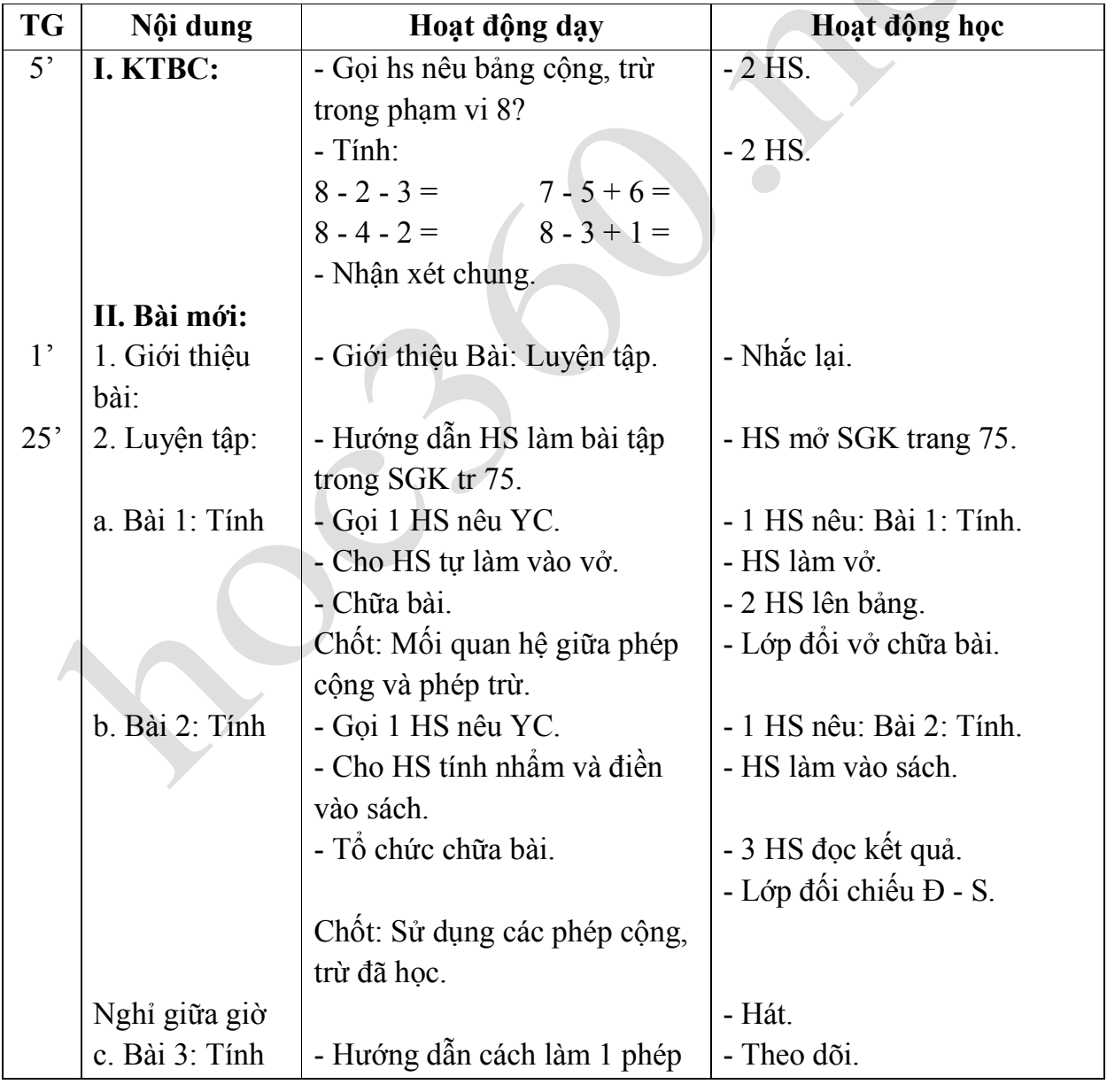

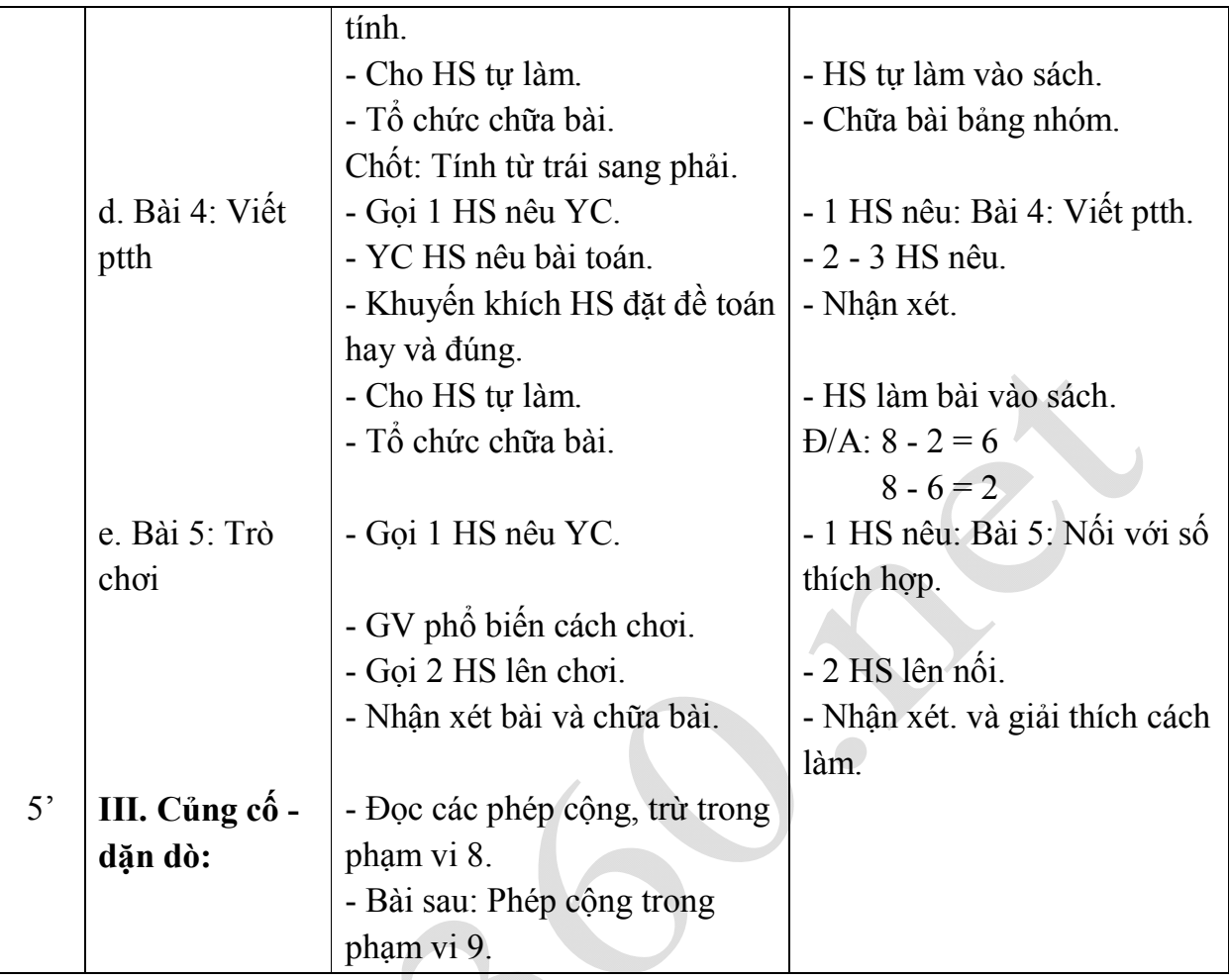

## **TOÁN**

## **Tiết 52 : PHÉP CỘNG TRONG PHẠM VI 9**

## **I. MỤC TIÊU :**

**1.Kiến thức :** Tiếp tục hình thành khái niệm về phép cộng.Thành lập và ghi nhớ bảng cộng trong phạm vi 9.

**2.Kĩ năng :** Biết làm phép cộng (nhẩm, viết) trong phạm vi 9.

**3.Thái độ** :GD hs yêu thích học toán.

#### **II. ĐỒ DÙNG DẠY HỌC :**

**-GV:** BĐD Toán

**-HS**: Bảng nhóm.

### **III. CÁC HOẠT ĐỘNG DẠY HỌC :**

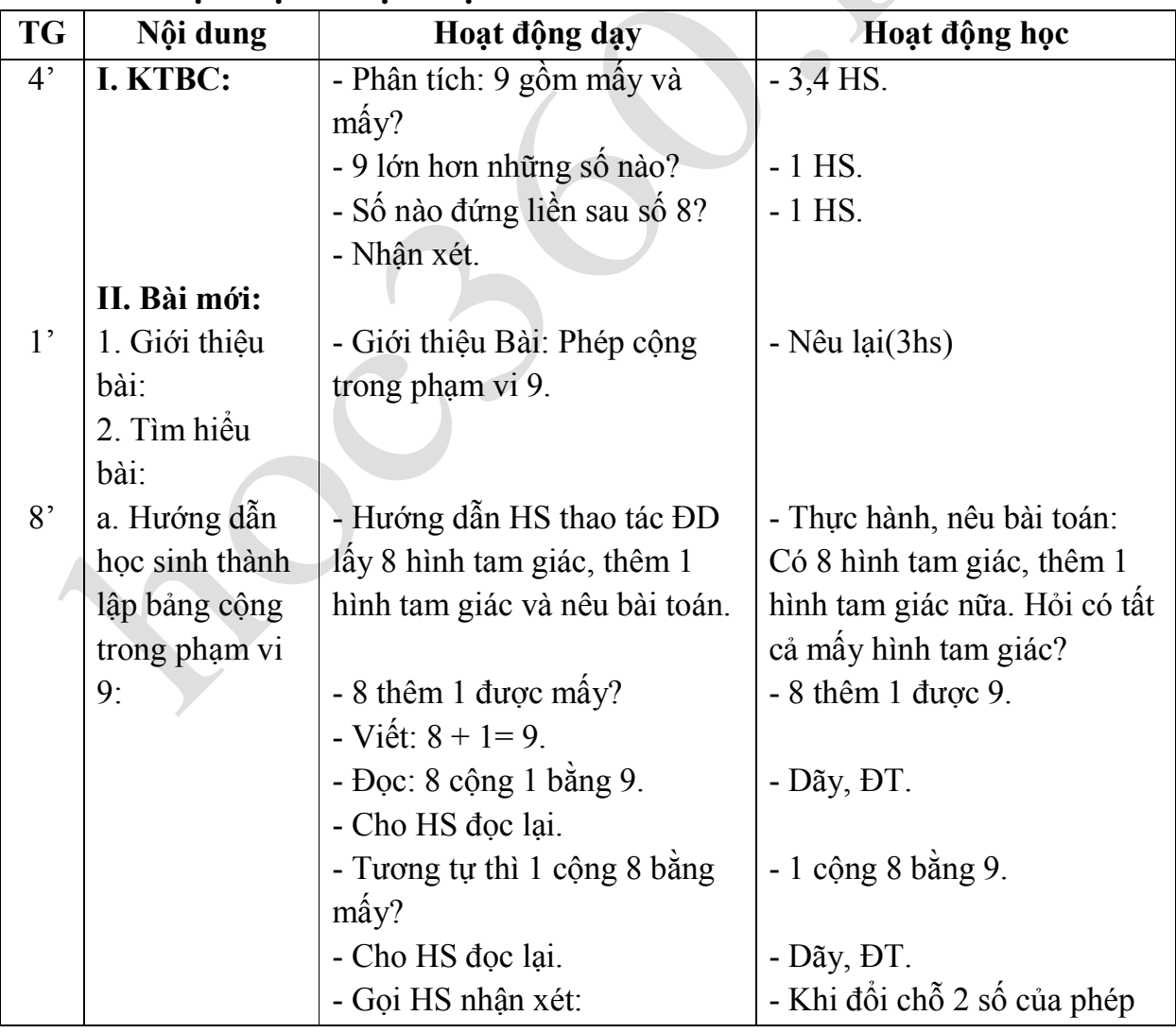

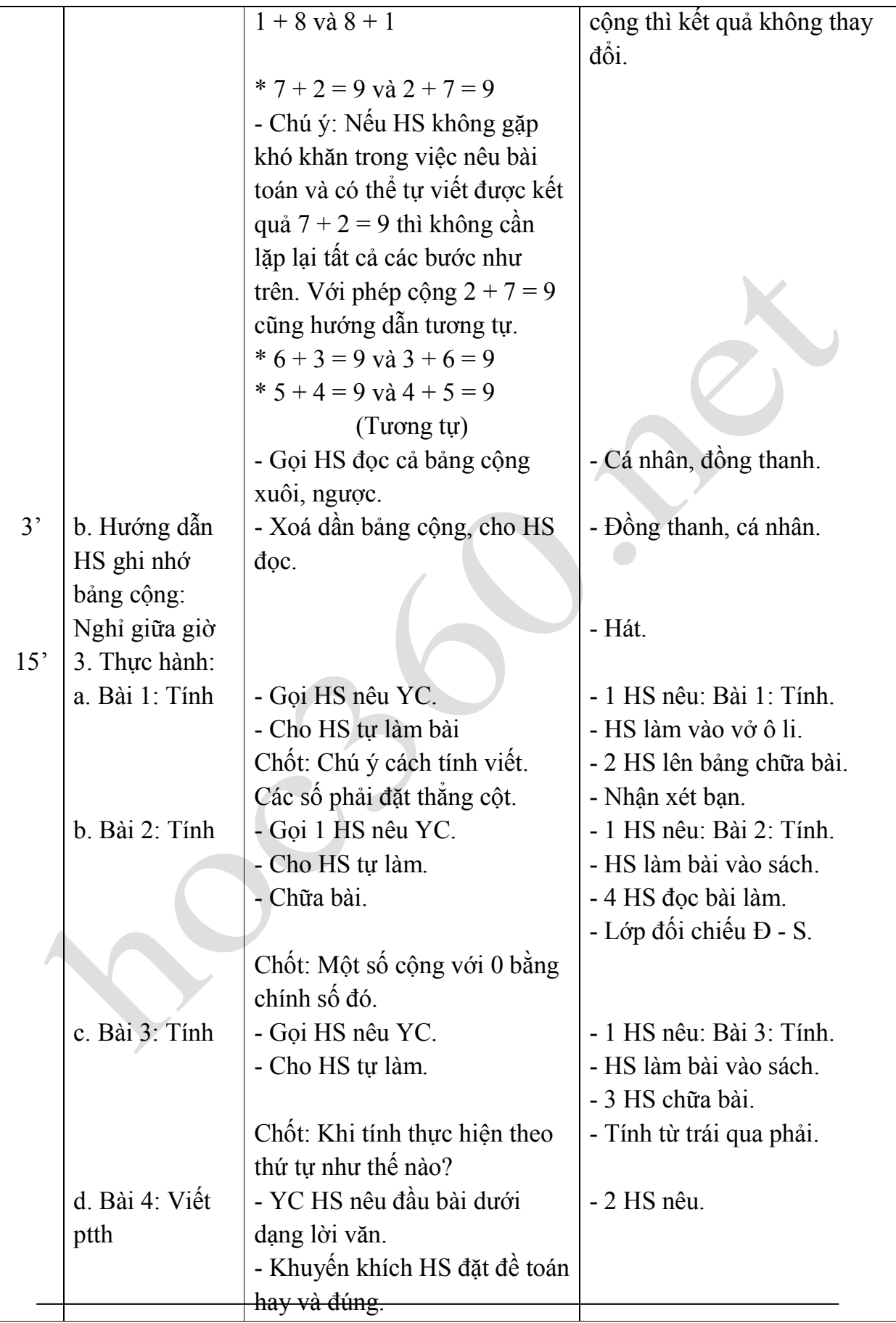

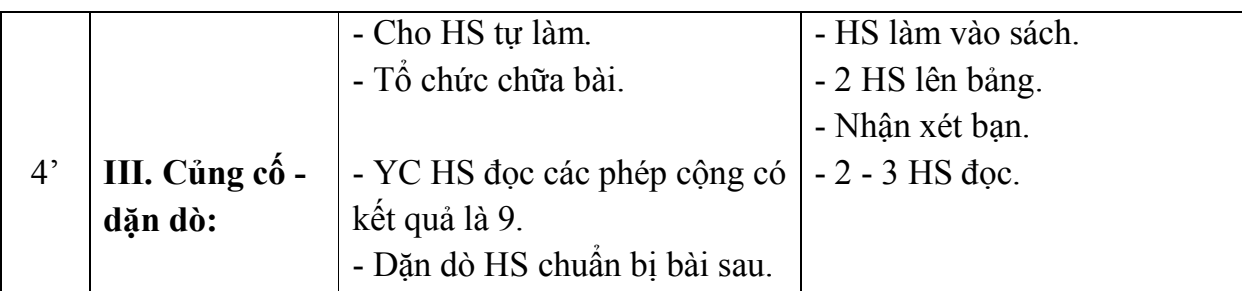

Rút kinh nghiệm - bổ sung:

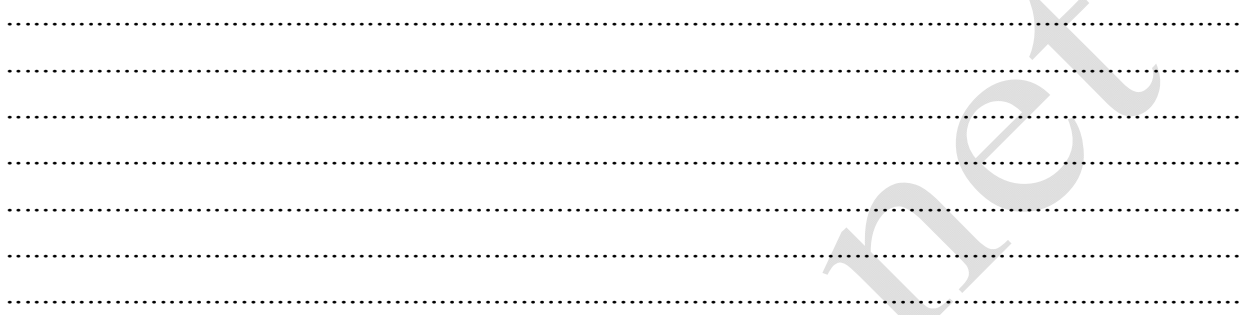

 $\bullet$ 

### **TOÁN Tiết 53: PHÉP TRỪ TRONG PHẠM VI 9**

#### **I. MỤC TIÊU :**

**1.Kiến thức :** Tiếp tục hình thành khái niệm về phép trừ.Thành lập và ghi nhớ bảng trừ trong phạm vi 9.

**2.Kĩ năng :** Biết tính cộng, trừ (nhẩm, viết) trong phạm vi 9.

**3.Thái độ** :GD hs yêu thích môn học

### **II. ĐỒ DÙNG DẠY HỌC :**

**-GV:** BĐD Toán.

**-HS**: Bảng nhóm.

## **III.CÁC HOẠT ĐỘNG DẠY HỌC :**

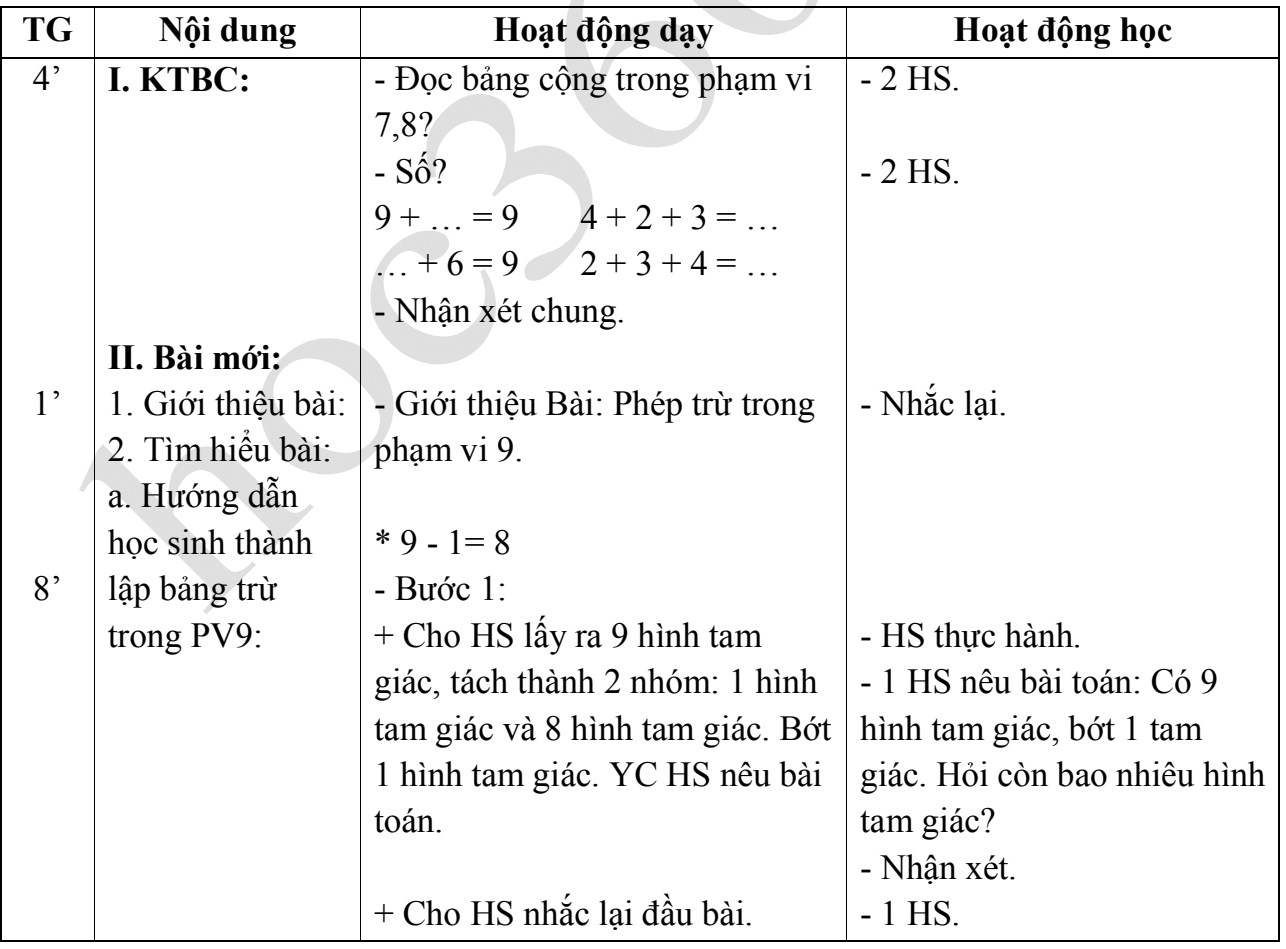

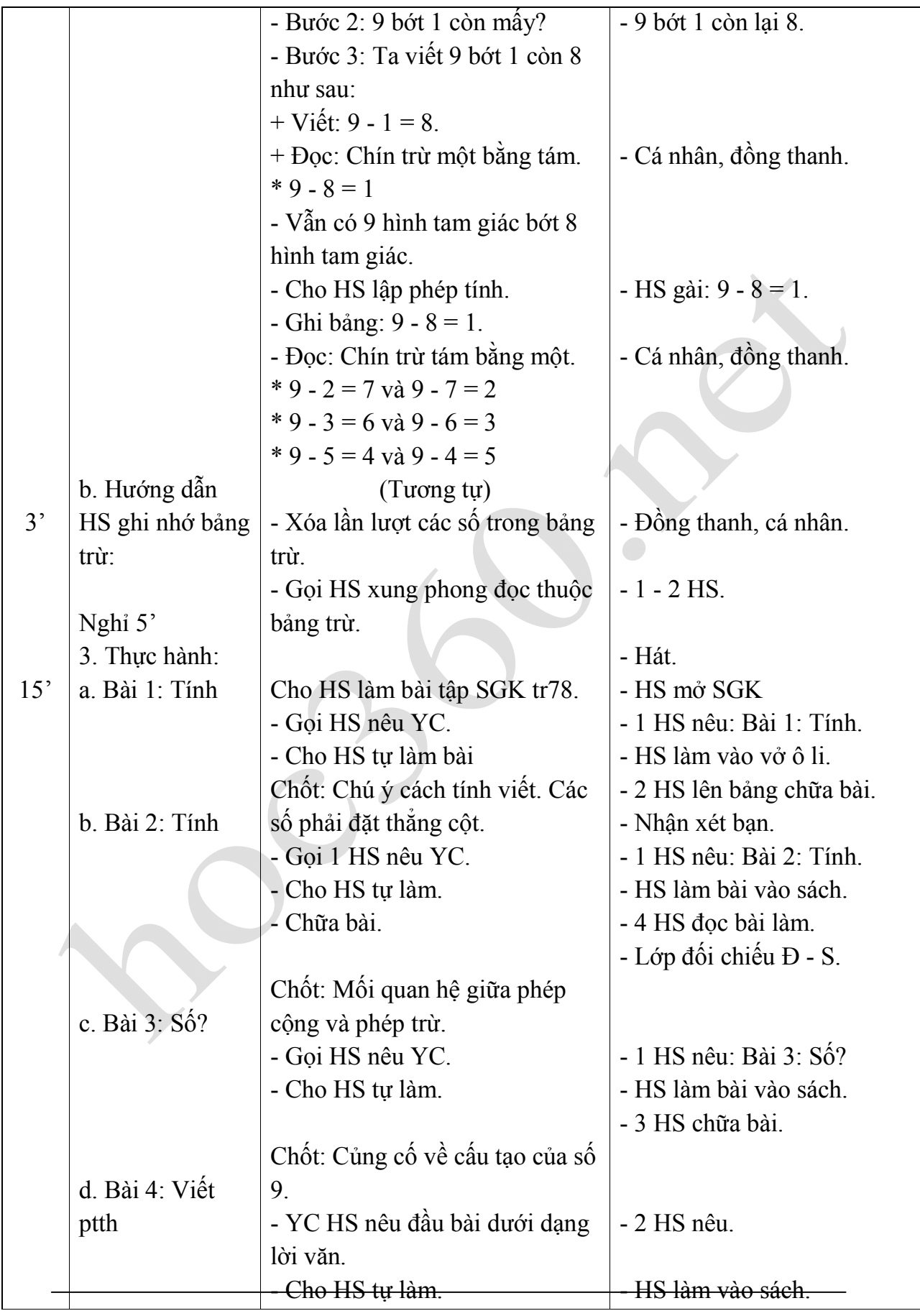

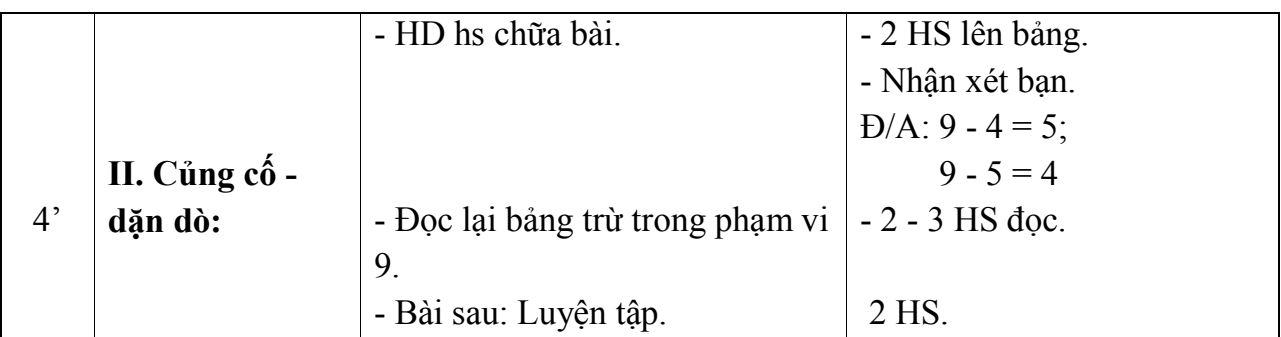

Rút kinh nghiệm - bổ sung:

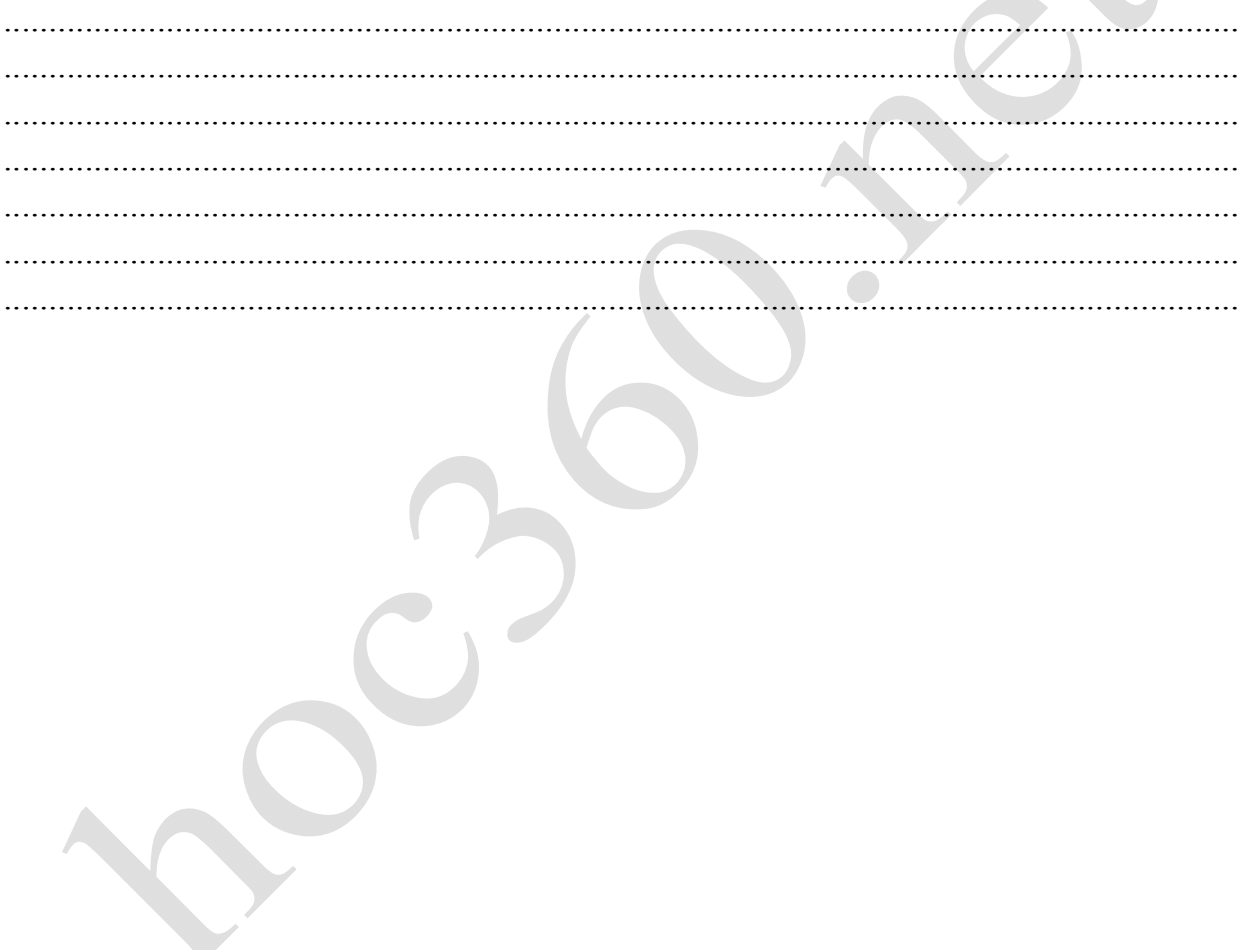